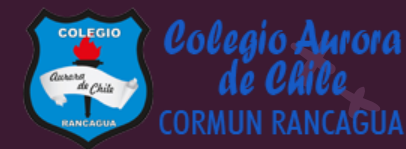

# MATEMÁTICA

## Material semana 37.1 - 3° básico. Colegio Aurora de Chile Rancagua

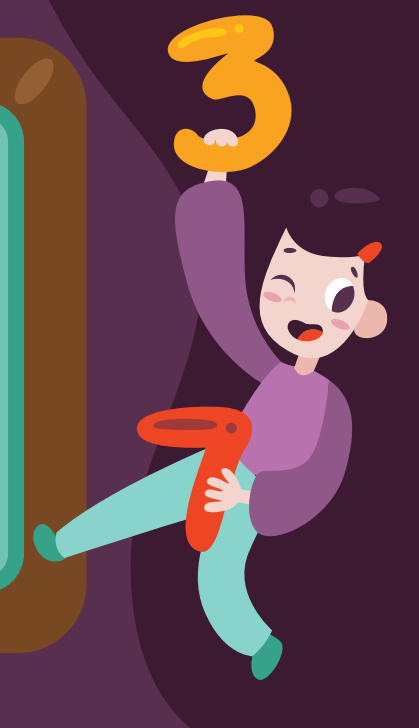

### BIENVENIDOS

Queridos Estudiantes: Esperamos estén muy bien en sus casas. Seleccionamos las actividades de ésta clase con mucha dedicación para que puedan aprender en sus hogares. ¡Los extrañamos y queremos mucho!

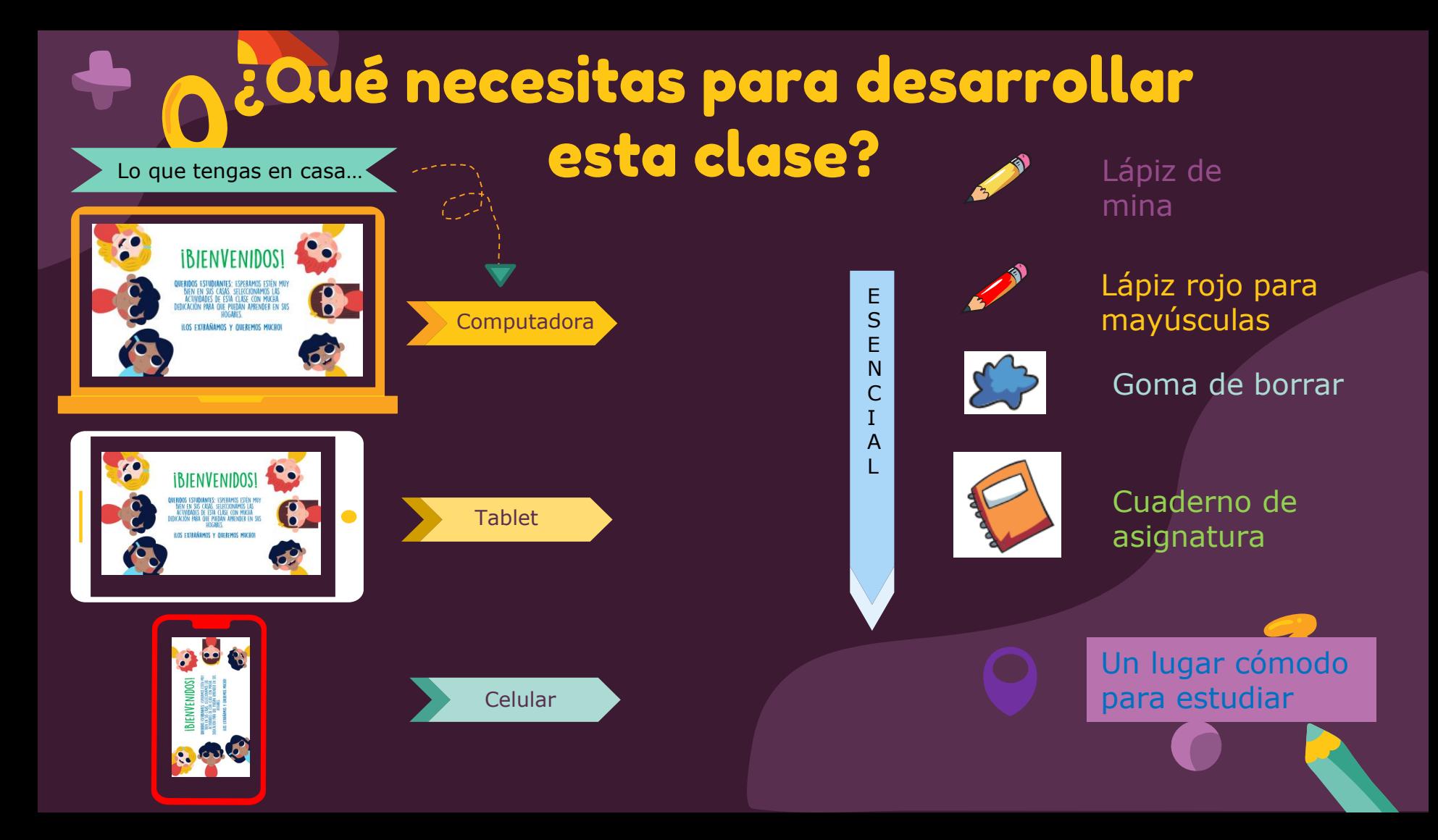

#### Normas de trabajo virtual

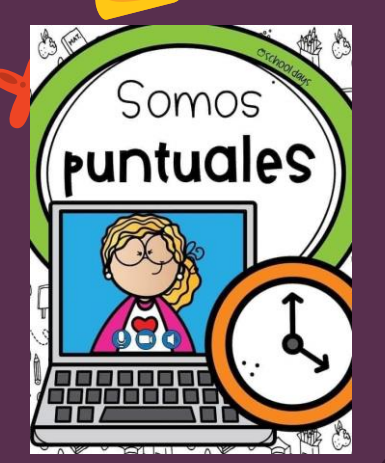

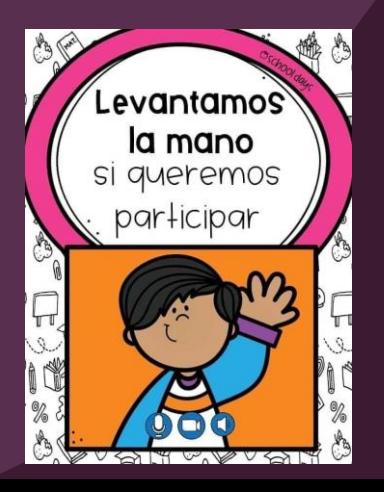

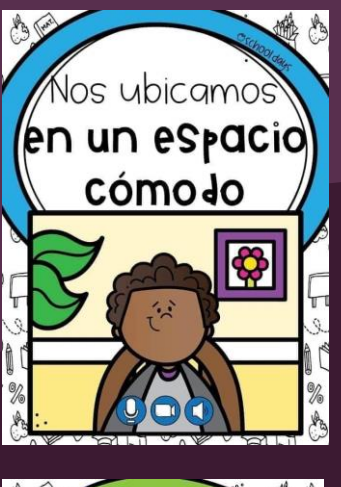

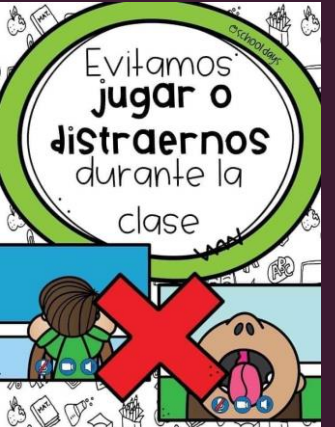

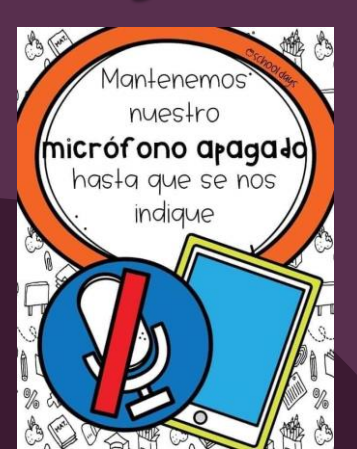

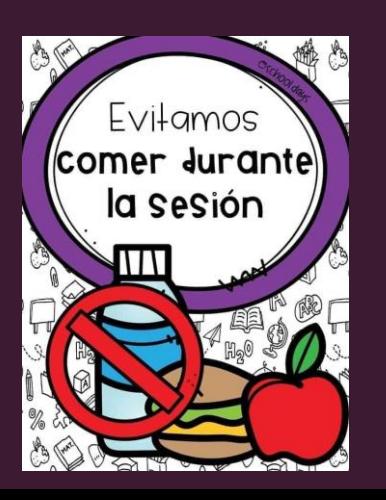

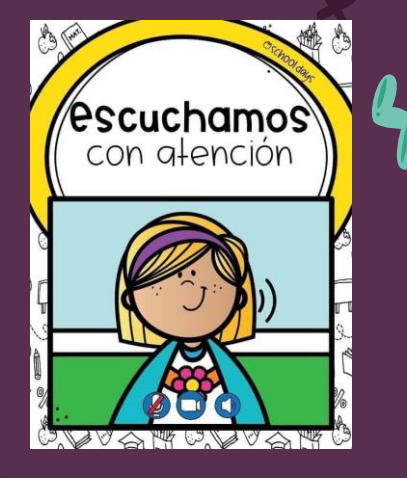

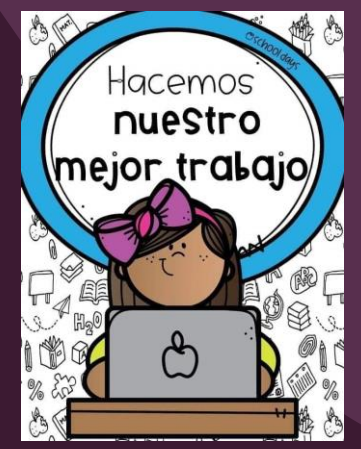

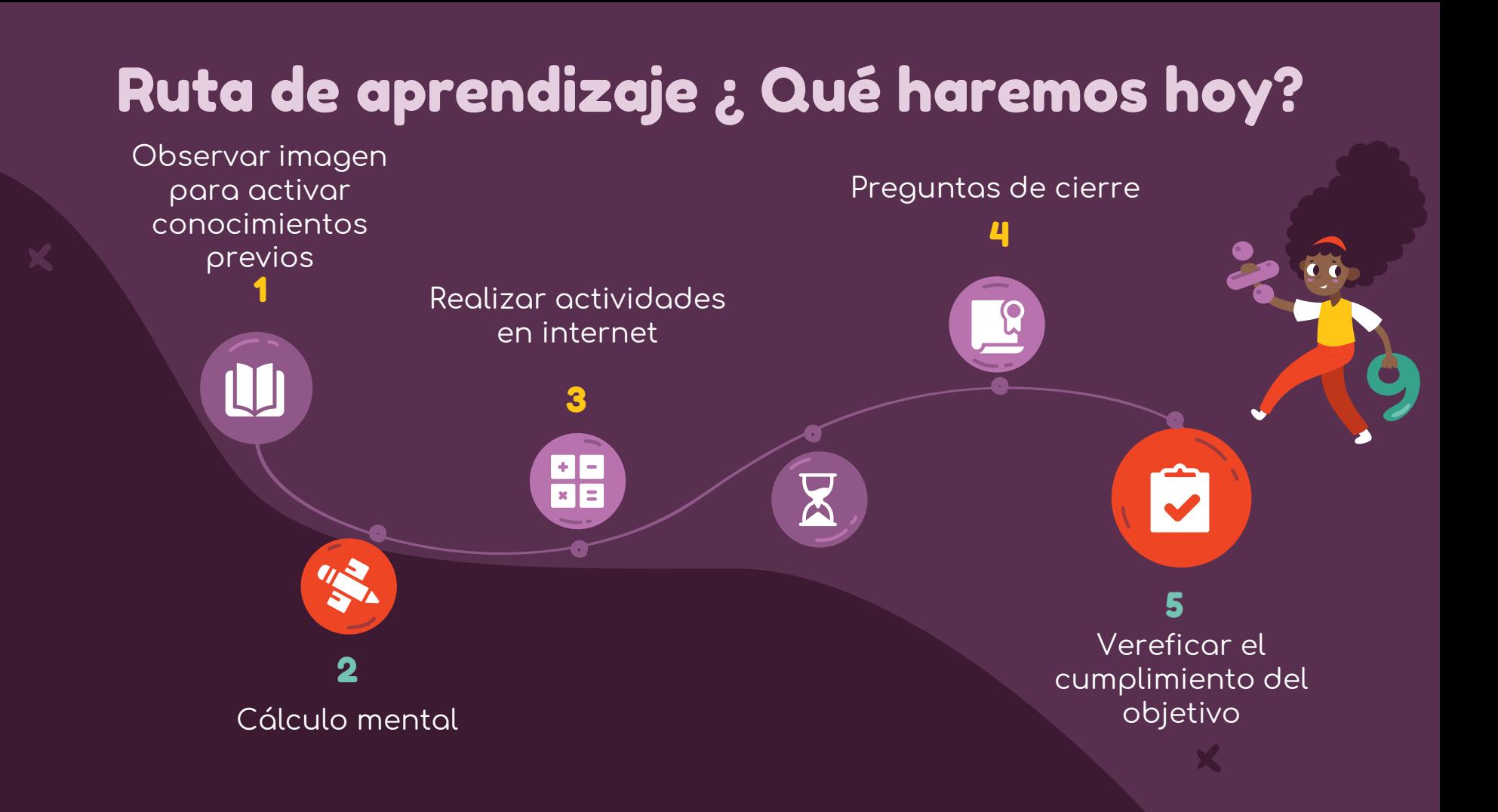

#### Observemos la siguiente imagen

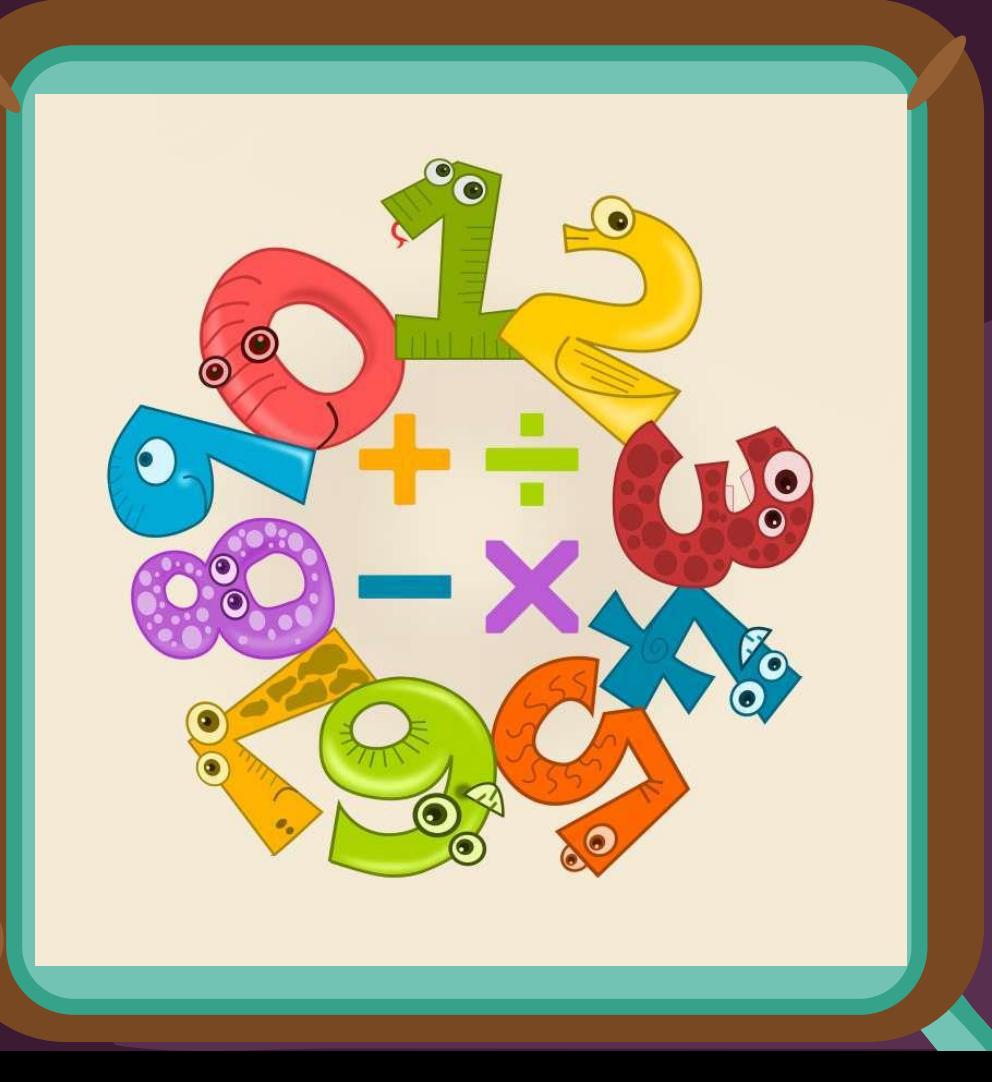

## Objetivo de la clase

Realizar una batalla matemática a través de actividades en una página web para desarrollar la agilidad mental.

### Cálculo mental

2 4 2 6

**Practicar el cálculo mental en situaciones diarias, le dará agilidad a tu mente y podrás hacer cálculos cada vez más rápido.**

 $(a) 3 * 4 =$ b)  $4 * 8 =$ c)  $6 * 4 =$ d)  $2 * 9 =$  $(e)$  2  $*$  4 = f)  $4 * 2 =$  $\overline{g}$ ) 7 \* 9 =

En esta clase, no vamos a utilizar el texto, solo tu mente. Cada estudiante tendrá la oportunidad de participar.

 $\boldsymbol{P}$ 

 $22$ 

#### Puma come sumas: hasta 100

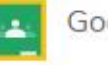

Google Classroom

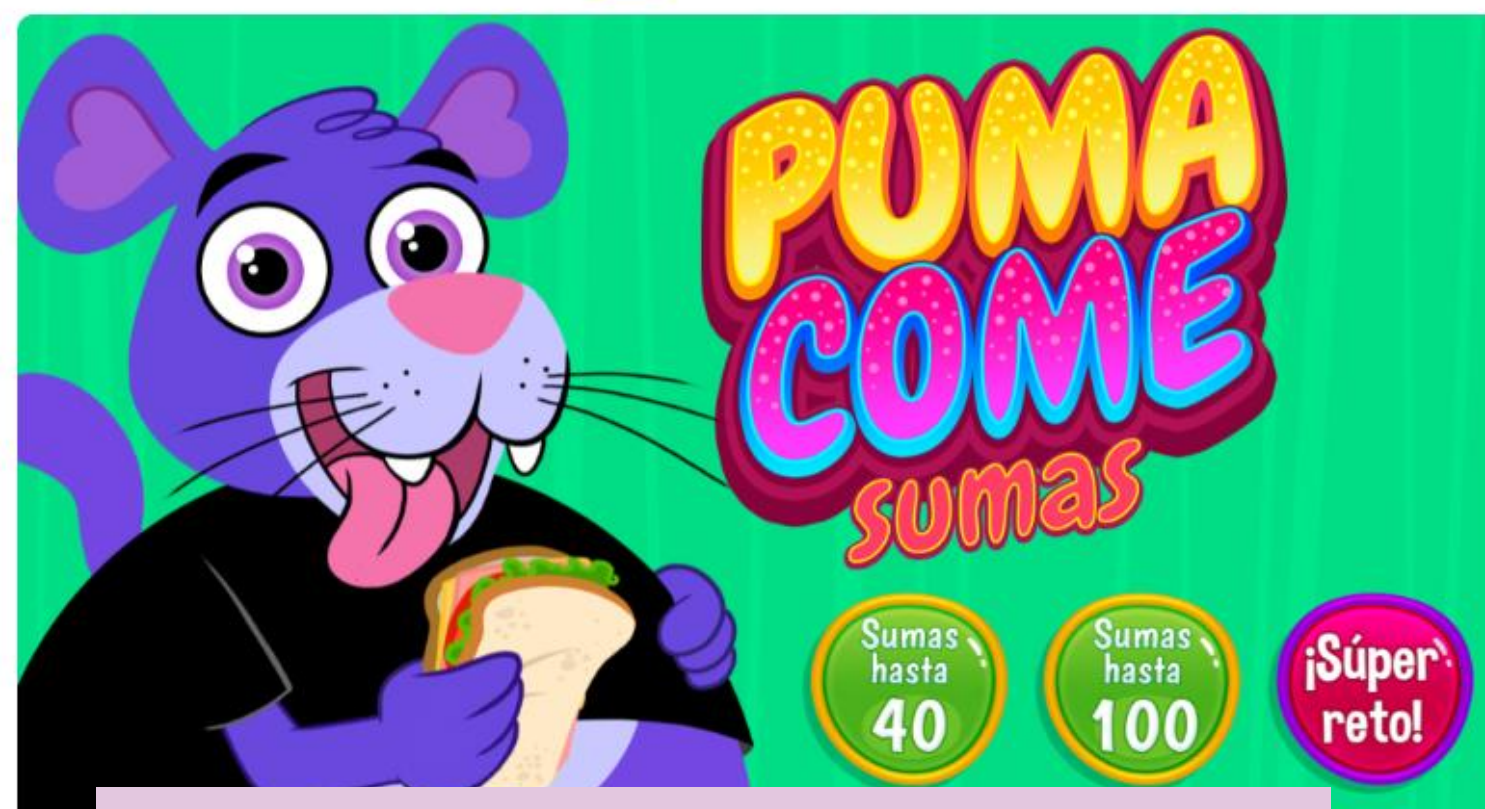

https://arbolabc.com/juegos-de-sumas/puma-come-sumas-hasta-100

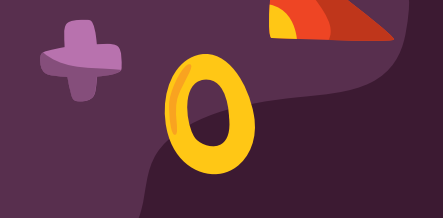

### Buscando a Wally

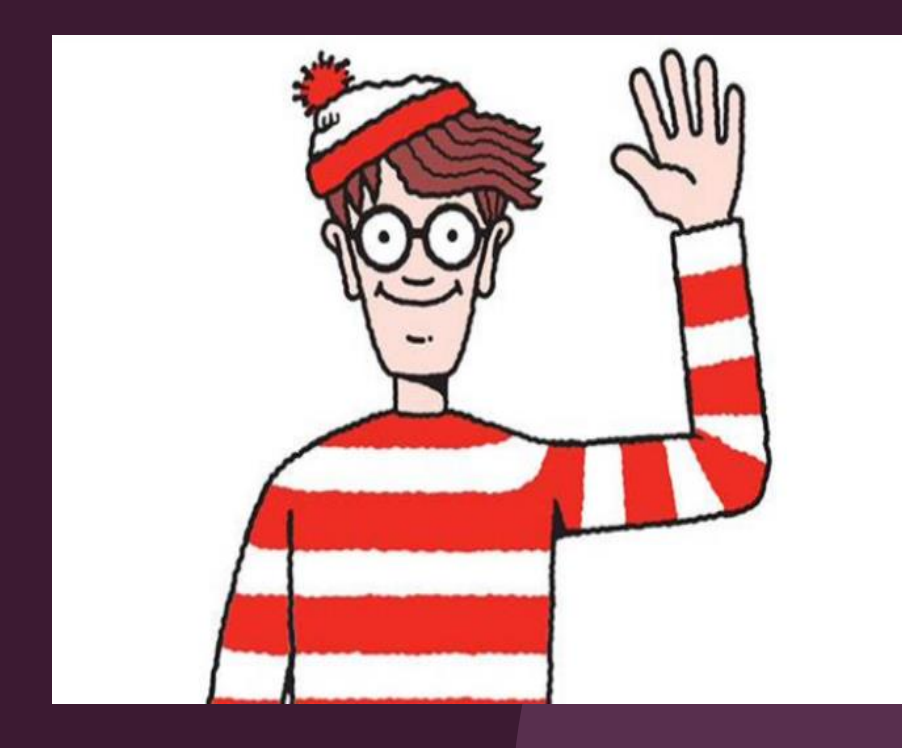

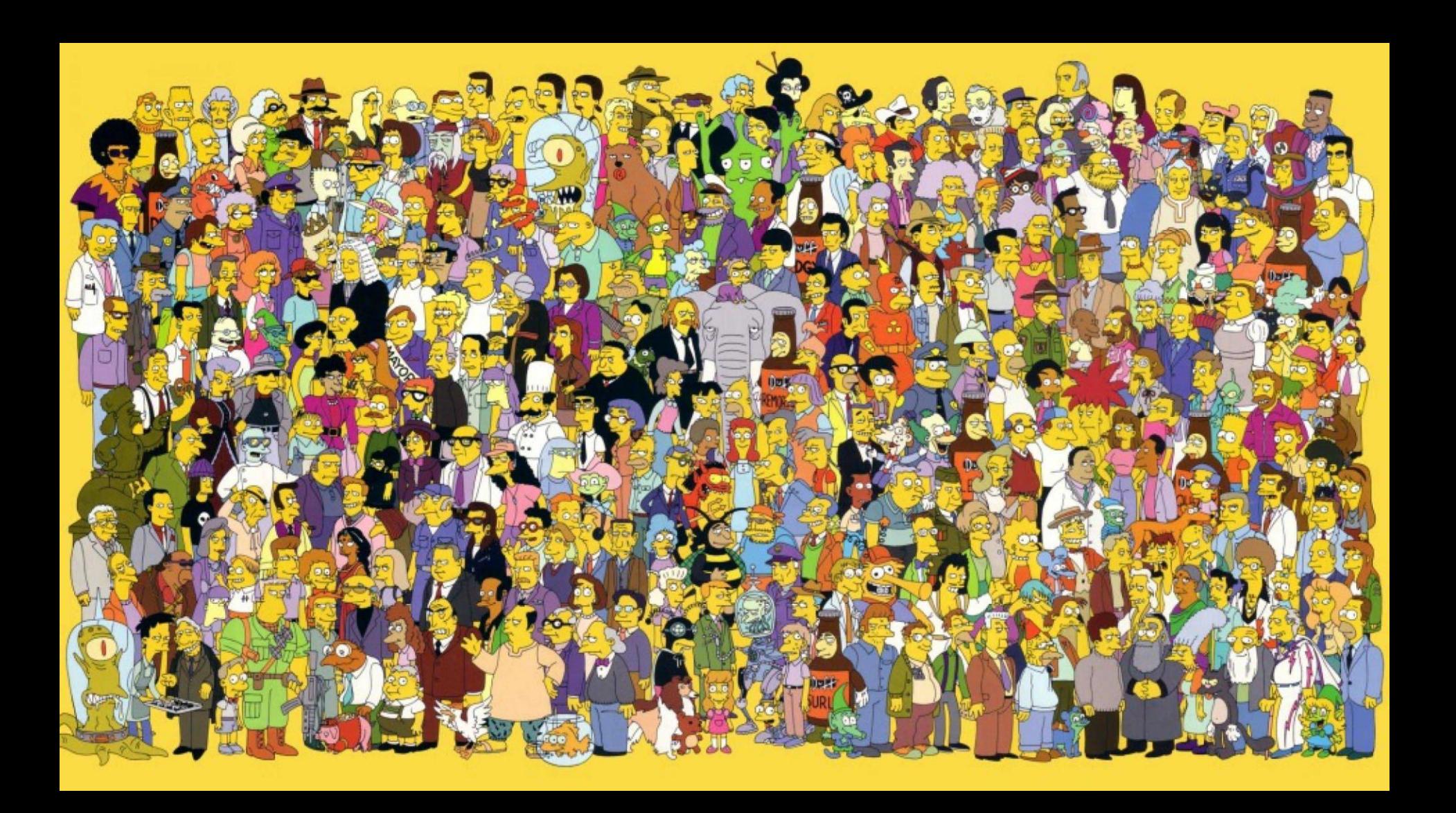

#### **Batalla matemática**

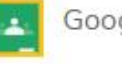

Google Classroom

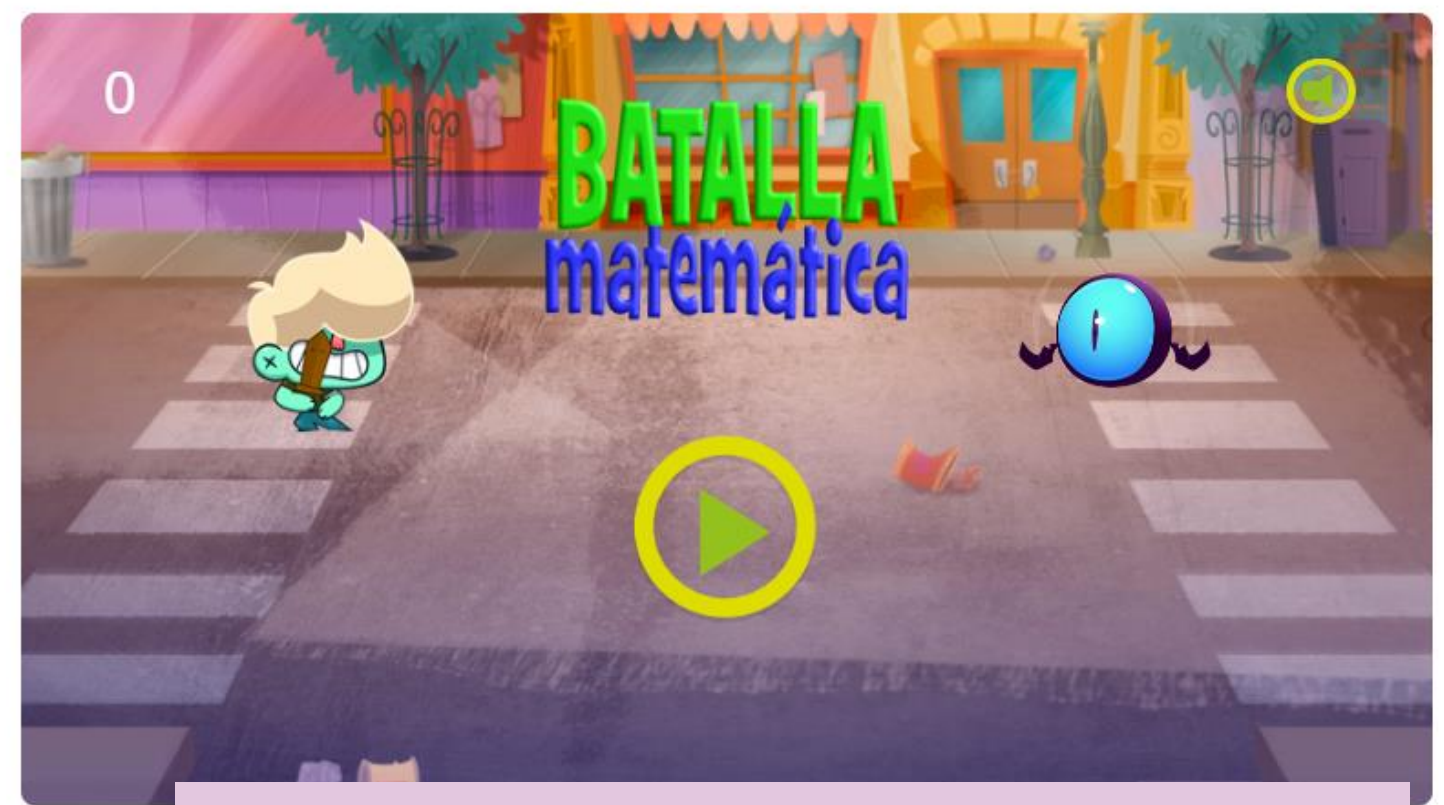

https://arbolabc.com/juegos-de-sumas/batalla-matematica

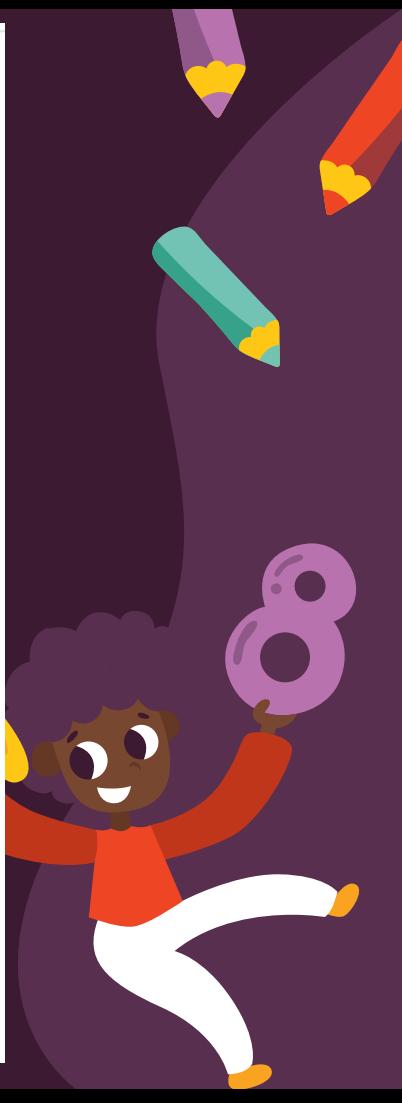

### Cierre de la clase

**1- ¿Qué número falta para completar la adición \_\_\_ + 12 = 56?**

**a) 46 b) 4 c) 44 d) 36**

**2- ¿Qué número falta para completar la sustracción 35 - \_\_\_\_ = 16?**

**CREDITS:** This presentation template was created by **[Slidesgo](http://bit.ly/2Tynxth)**, including icons by **[Flaticon](http://bit.ly/2TyoMsr)**, and infographics & images by **[Freepik](http://bit.ly/2TtBDfr) c) 19 a) 17 b) 9 d) 51**

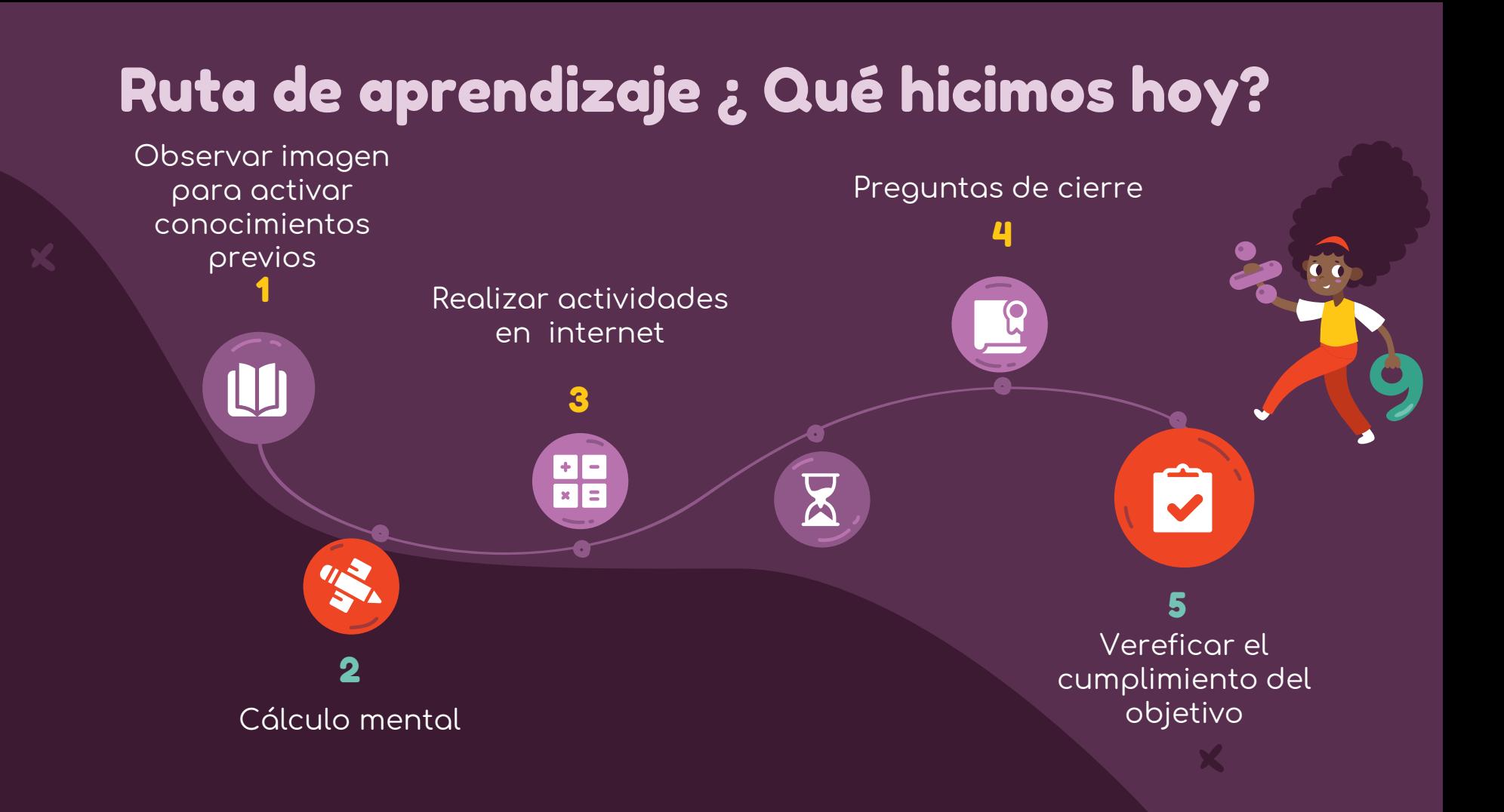

### ¡Felicitaciones por tu trabajo y participación!

Nos vemos la próxima clase.

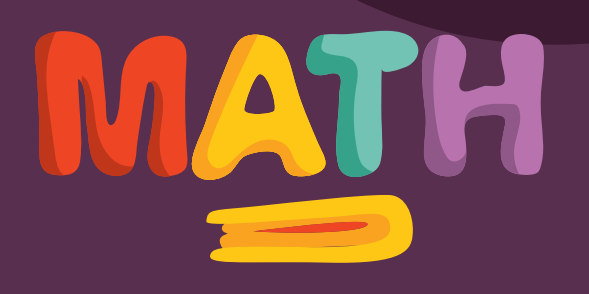